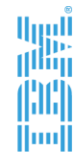

# **WebSphere Operational Decision Management for z/OS**

La plataforma de IBM para la automatización y el gobierno de las decisiones operacionales

1

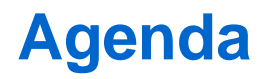

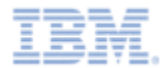

► Gestión de Decisiones Operacionales: ¿Por qué?

► IBM Operational Decision Management for z/OS: ¿Cómo?

▶ Opciones de Configuración y Despliegue en z/OS

**Conclusiones** 

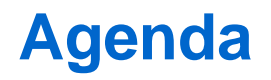

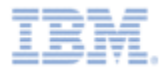

► Gestión de Decisiones Operacionales: ¿Por qué?

► IBM Operational Decision Management for z/OS: ¿Cómo?

▶ Opciones de Configuración y Despliegue en z/OS

► Conclusiones

# **El entorno de negocio es cada vez más dinámico**

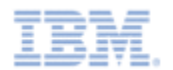

*Los CEOs prevén que los cambios sean más frecuentes y menos predecibles*

# En qué aspectos el entorno económico es diferente?

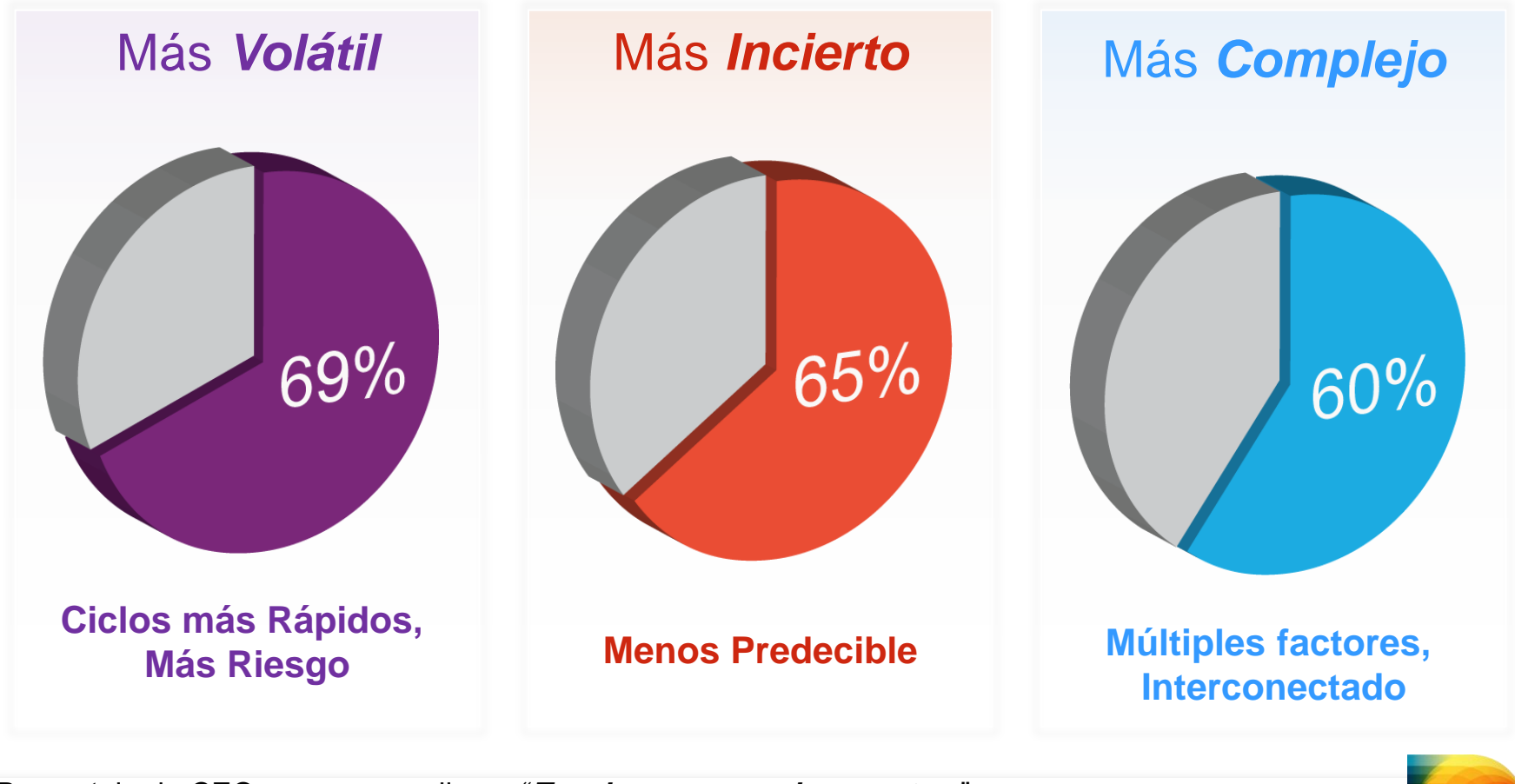

*Fuente: IBM CEO Study 2010* Porcentaje de CEOs que respondieron "*To a large or very large extent*"

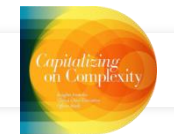

# **¿Qué es la Gestión de las Decisiones?**

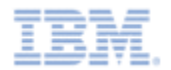

La Gestión de las Decisiones es una práctica para optimizar y gobernar las decisiones basadas en criterios de negocio y automatizar su aplicación en los sistemas que soportan las operaciones de la organización

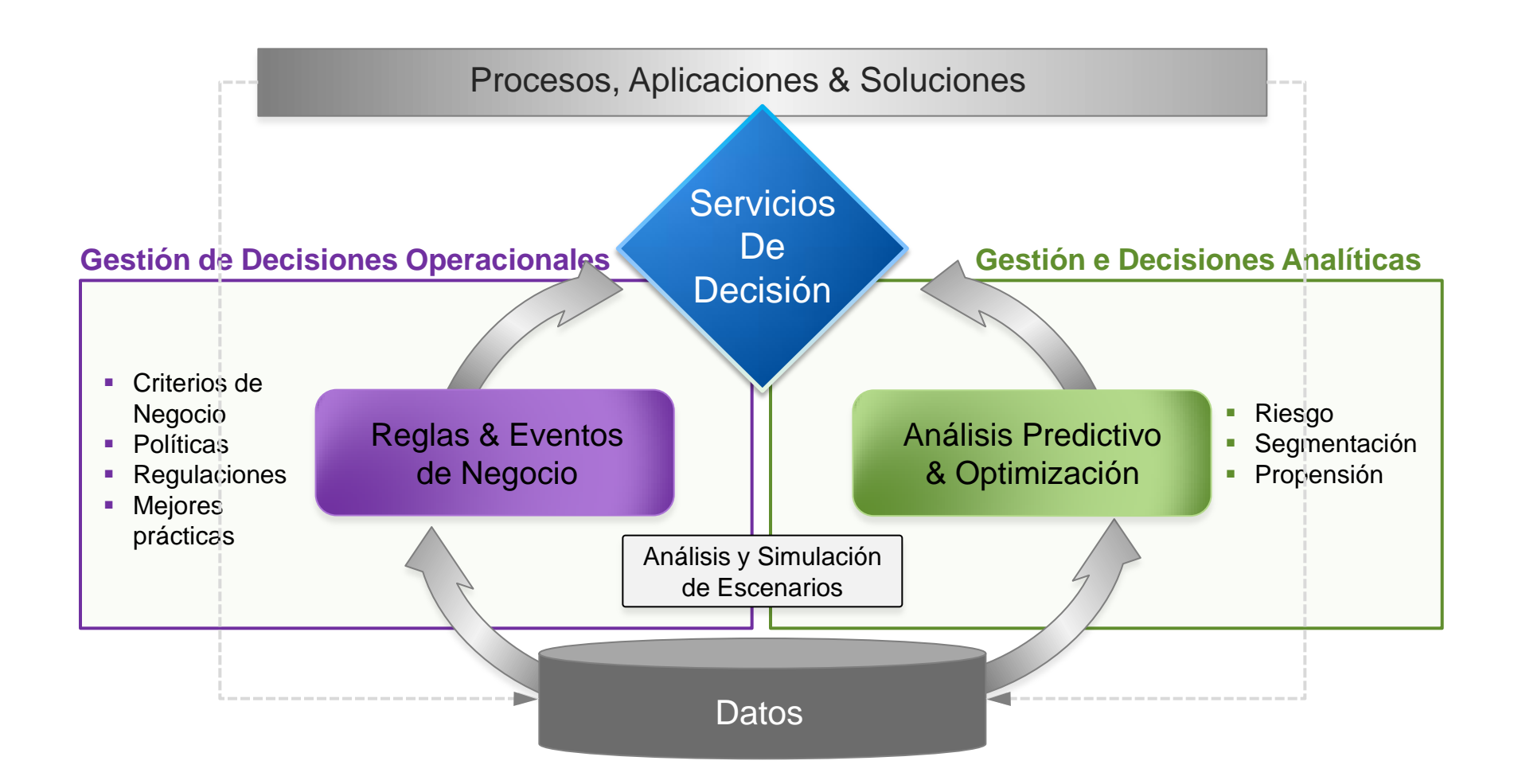

# **Desafíos que aborda la gestión de decisiones**

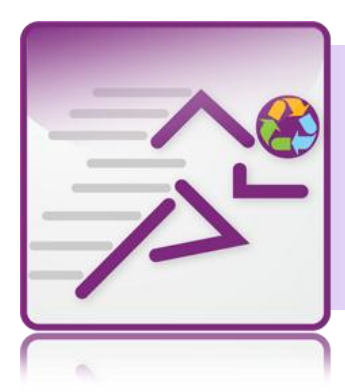

*¿Cómo reaccionar de forma ágil ante los cambios de las políticas corporativas y de las condiciones/regulaciones del mercado?*

*Adaptación* al cambio

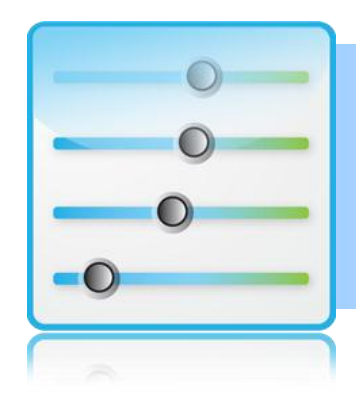

*¿Cómo mejorar la visibilidad y el gobierno de las decisiones de negocio? Alineamiento* negocio e IT

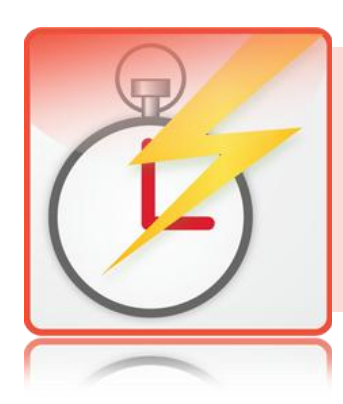

*¿Cómo asegurar que los sistemas de negocio aplican las decisiones correctas en el momento preciso?*

*Actuar* con precisión y fiabilidad

# **Gestión Explícita de las Reglas de Negocio**

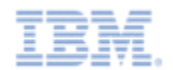

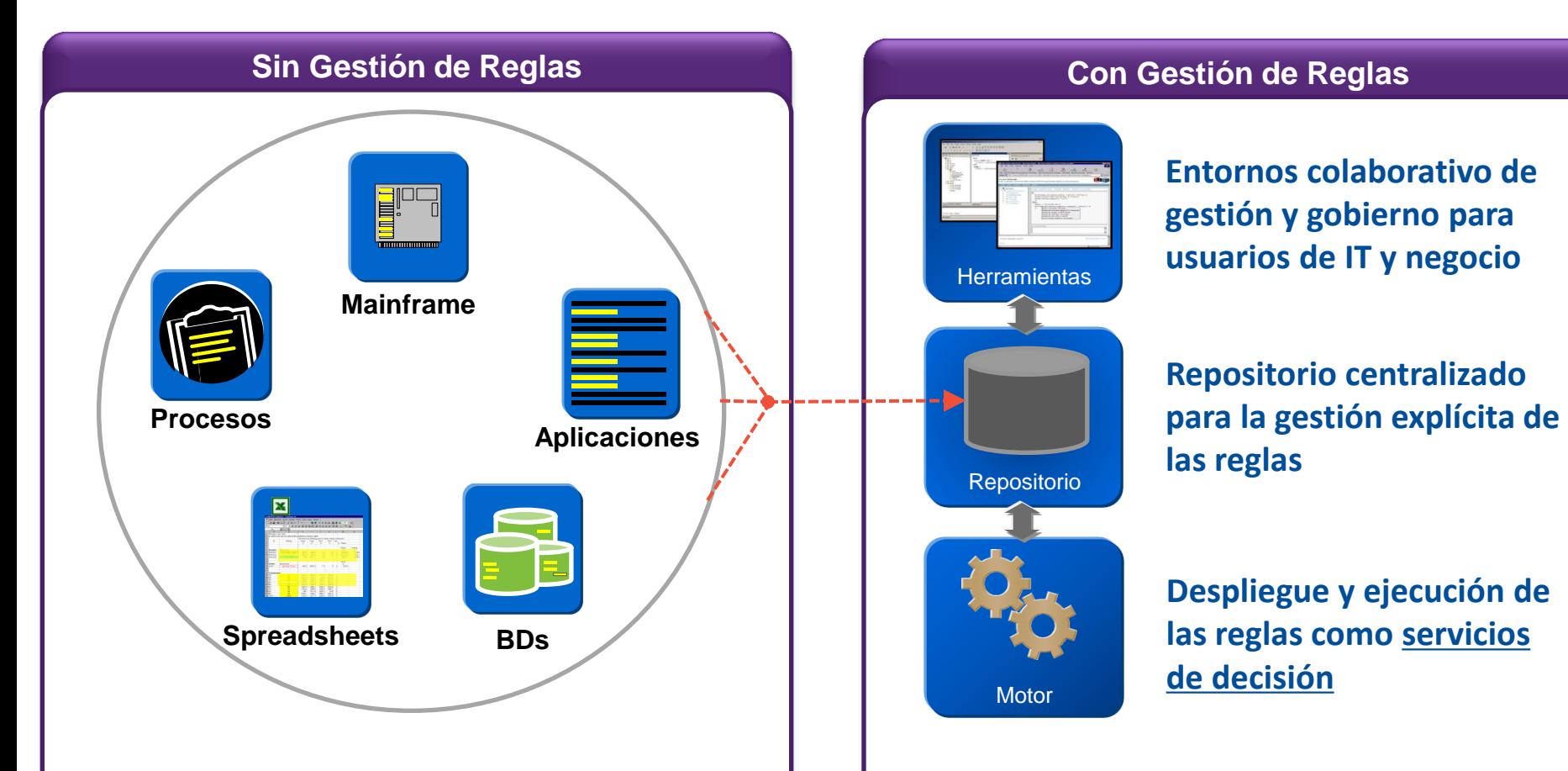

- Reglas implementadas en código o en modelos de datos ad-hoc o no formalizadas
- Skills de programación para modificar los criterios de negocio, limitado por IT
- **Mayor coste de mantenimiento**

**7**

Limitada capacidad de reacción a cambios en el negocio

- Colaboración de IT y expertos del negocio en la gestión de cambios provenientes del negocio
- Mayor flexibilidad y capacidad de adaptación ante cambios de las condiciones del mercado
- Gobierno y control de los cambios (simulación, pruebas, gestión de versiones, …)

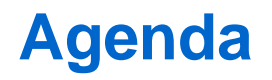

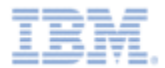

► Gestión de Decisiones Operacionales: ¿Por qué?

► IBM Operational Decision Management for z/OS: ¿Cómo?

▶ Opciones de Configuración y Despliegue en z/OS

► Conclusiones

#### **IBM WebSphere Operational Decision Management**

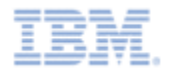

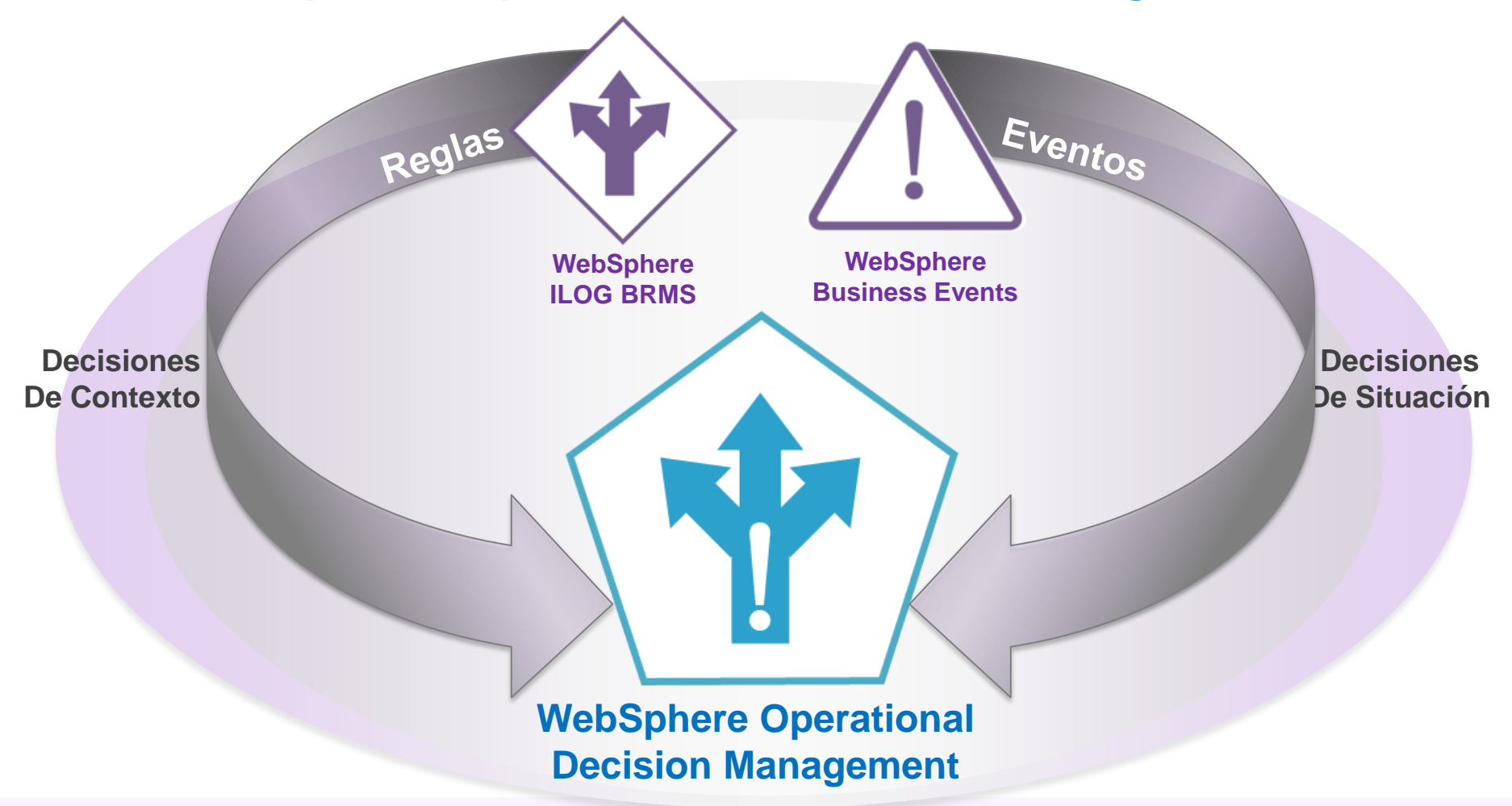

# *Las decisiones de Negocio.*

Gestionadas por los *expertos*. Aplicadas en *tiempo real*.

#### **Componentes de WODM**

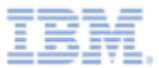

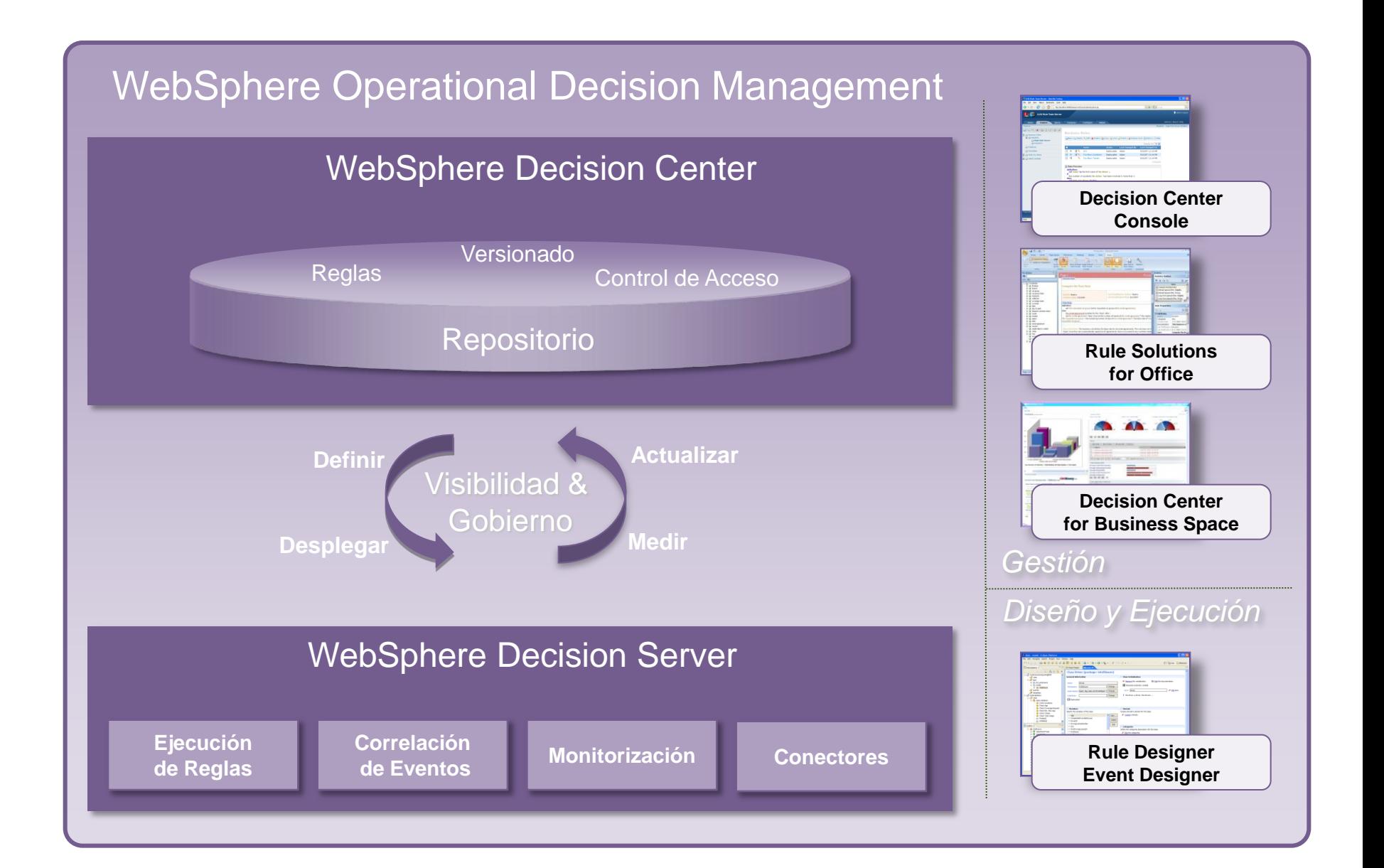

# **Tipos de Decisiones Operacionales**

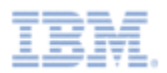

# **Contextual**

#### **Servicios de Decisión**

- Orientación a servicios, con interfaz de entrada y salida definido
- La aplicación o el proceso invoca el servicio de decisión y proporciona como argumentos el contexto actual
- El servicio aplica las reglas y devuelve el resultado del cálculo o la decisión
- El servicio no recuerda información de ejecuciones anteriores

#### *Servicios de Validación*

- *aprobación de la operación*
- *eligibility*
- *Servicios de Cálculo*
- *precios dinámicos*
- *scoring*

#### *Decisiones de Clasificación*

• *segmento del cliente*

Eventos

Reglas

### **Situational**

#### **Correlación de Eventos (CEP)**

- Dirigido por eventos, según se van produciendo los mismos
- Las reglas buscan situaciones y secuencias de eventos específicas
- Cuando se detecta un patrón, las reglas toman la acción apropiada
- Componente de razonamiento temporal

#### *Detección de patrones*

- *número de eventos si el cliente solicita 3 presupuestos en menos de 2 días …*
- *secuencia de eventos*

*si retira efectivo superior a 1000 y hubo cambio de clave en menos de 3 horas …*

• *ausencia de eventos*

*si el cliente hace login y no se ha recibido la aceptación de las condiciones …*

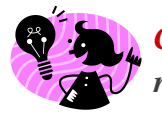

*Gartner characterizes Rules and Complex Event systems as complementary notions. The combination being required to implement intelligent decision management programs.* 

#### **Diferencias y Sinergias**

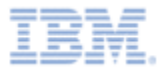

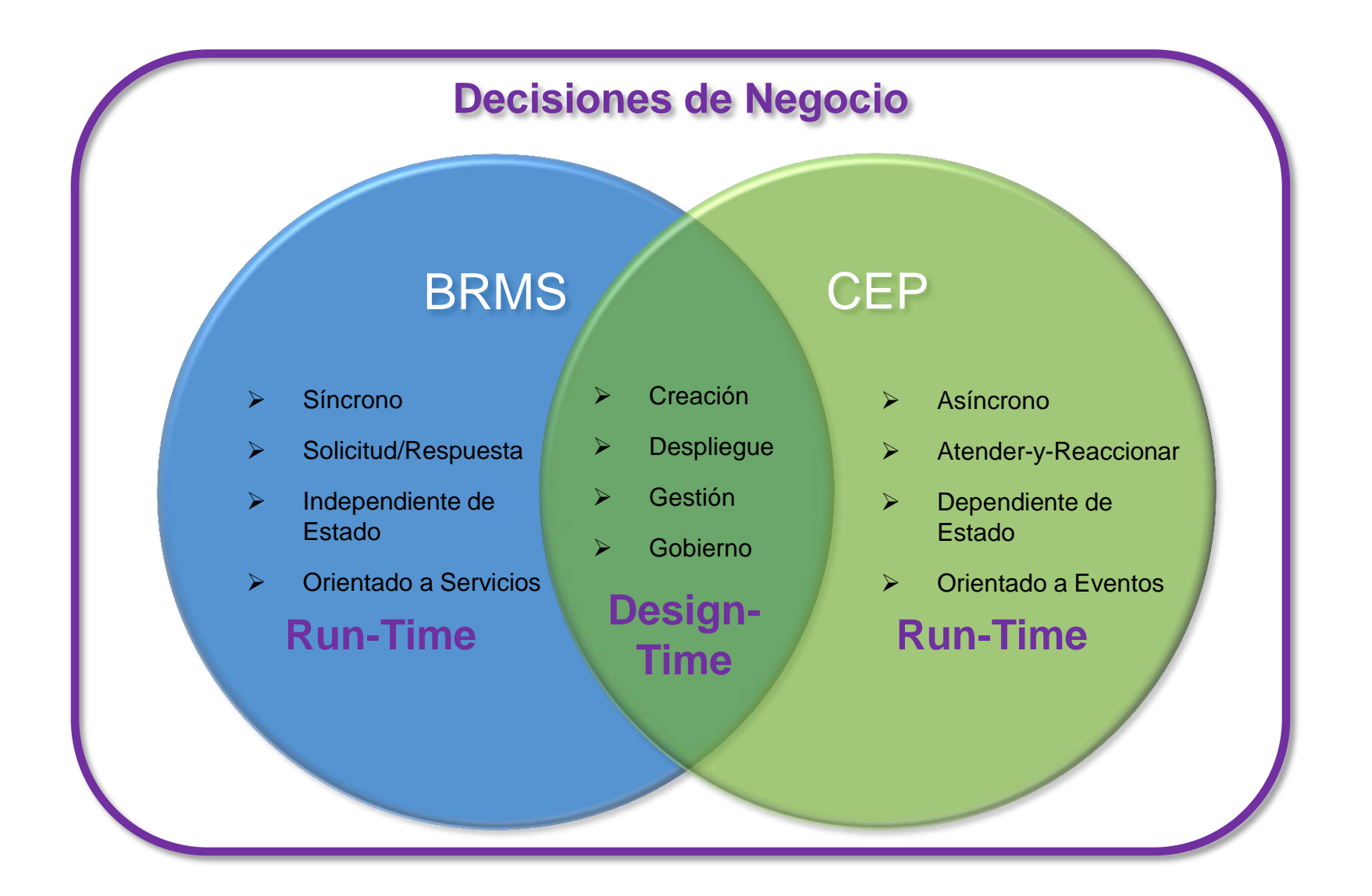

#### **WODM: Entorno de Desarrollo y Diseño**

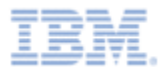

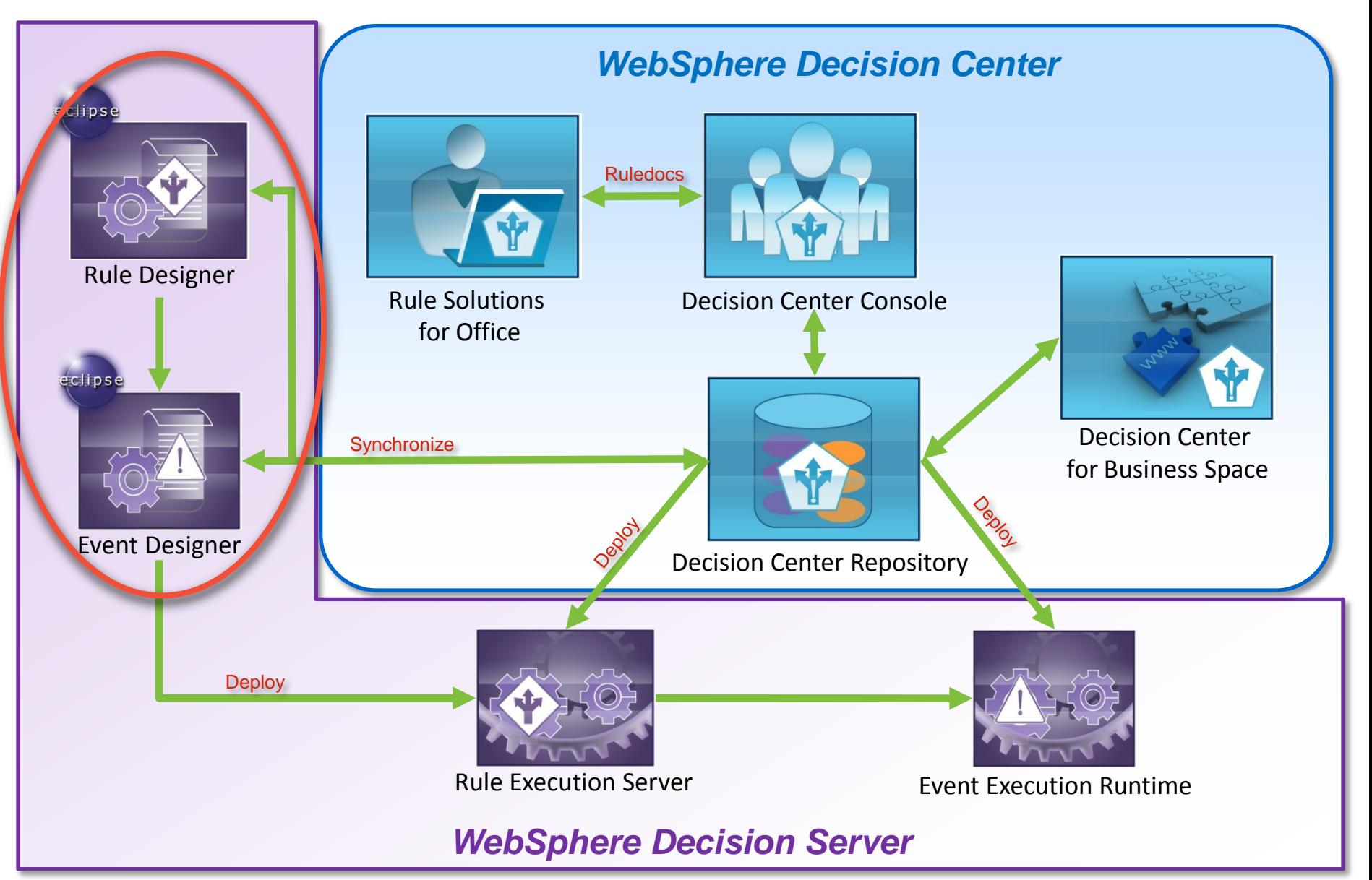

# **Concepto Clave: Definición del Lenguaje de Negocio**

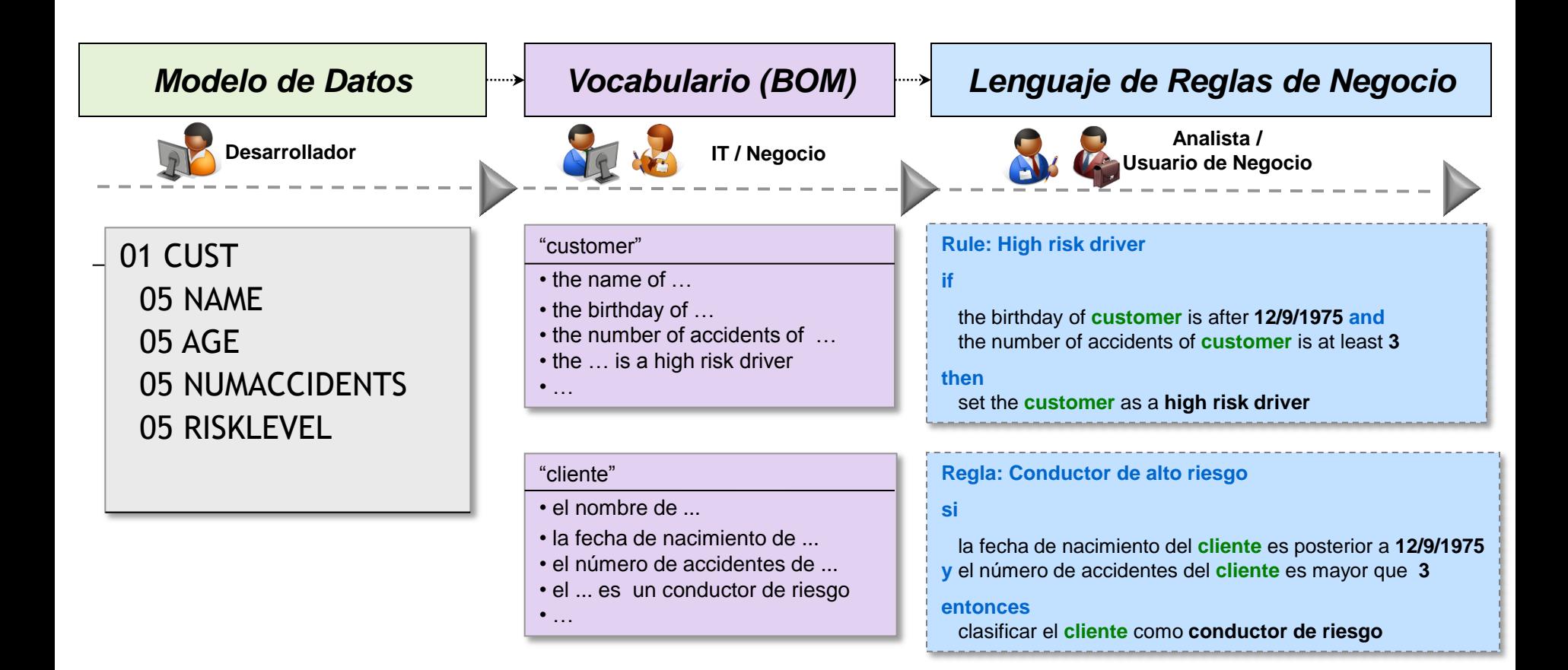

- **Facilita a los usuarios trabajar en los términos del día a día de su negocio**
- **Generación automática de vocabulario de las reglas (BOM) a partir del modelo de datos (COBOL, Java, XML)**
- **Localizable en múltiples lenguajes**

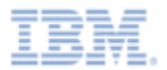

### **Tipos de Reglas**

#### **Tablas de Decisión**

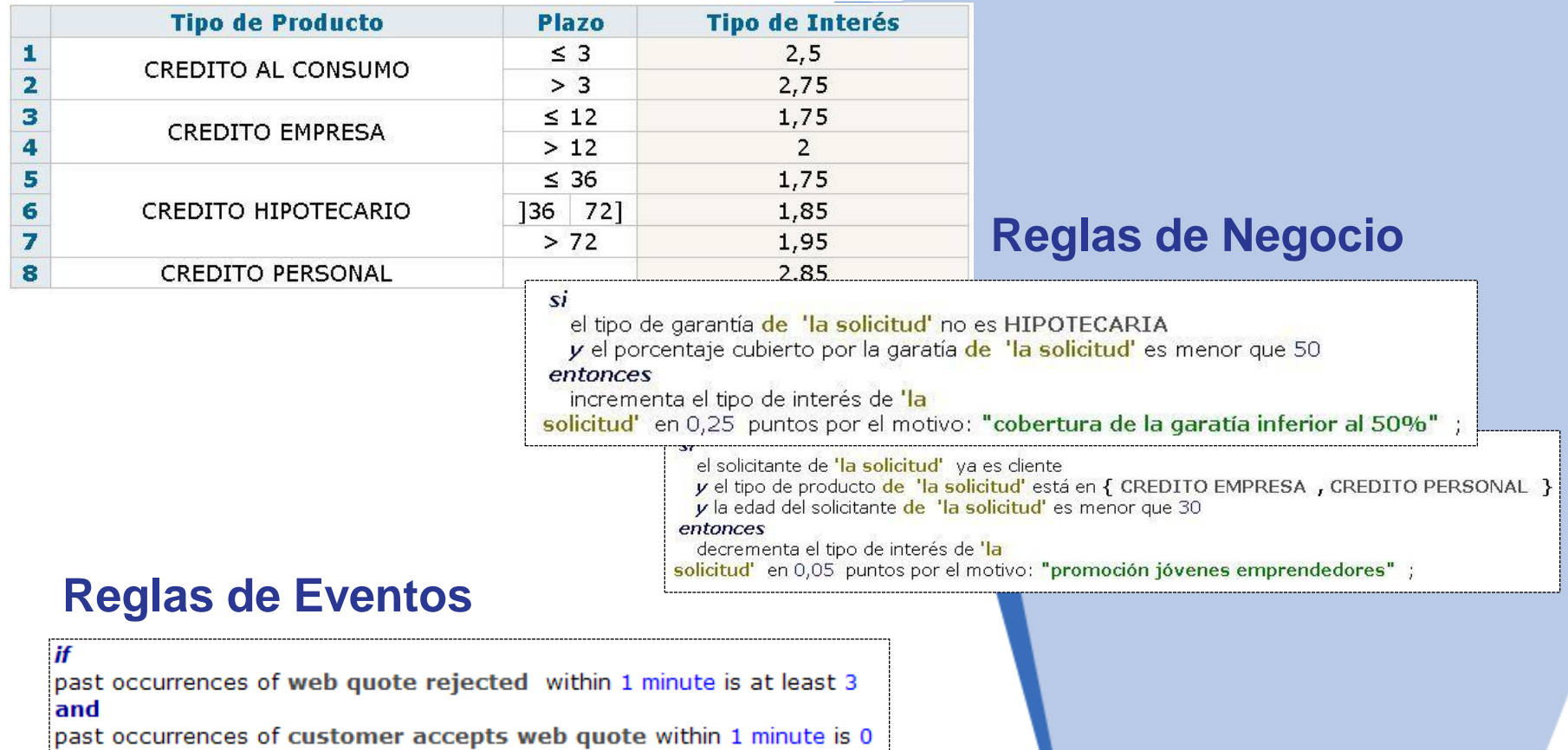

then follow up quote request; refer customer to call center ;

#### **Decision Center: Entorno Colaborativo de Gestión de Reglas**

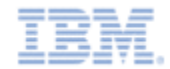

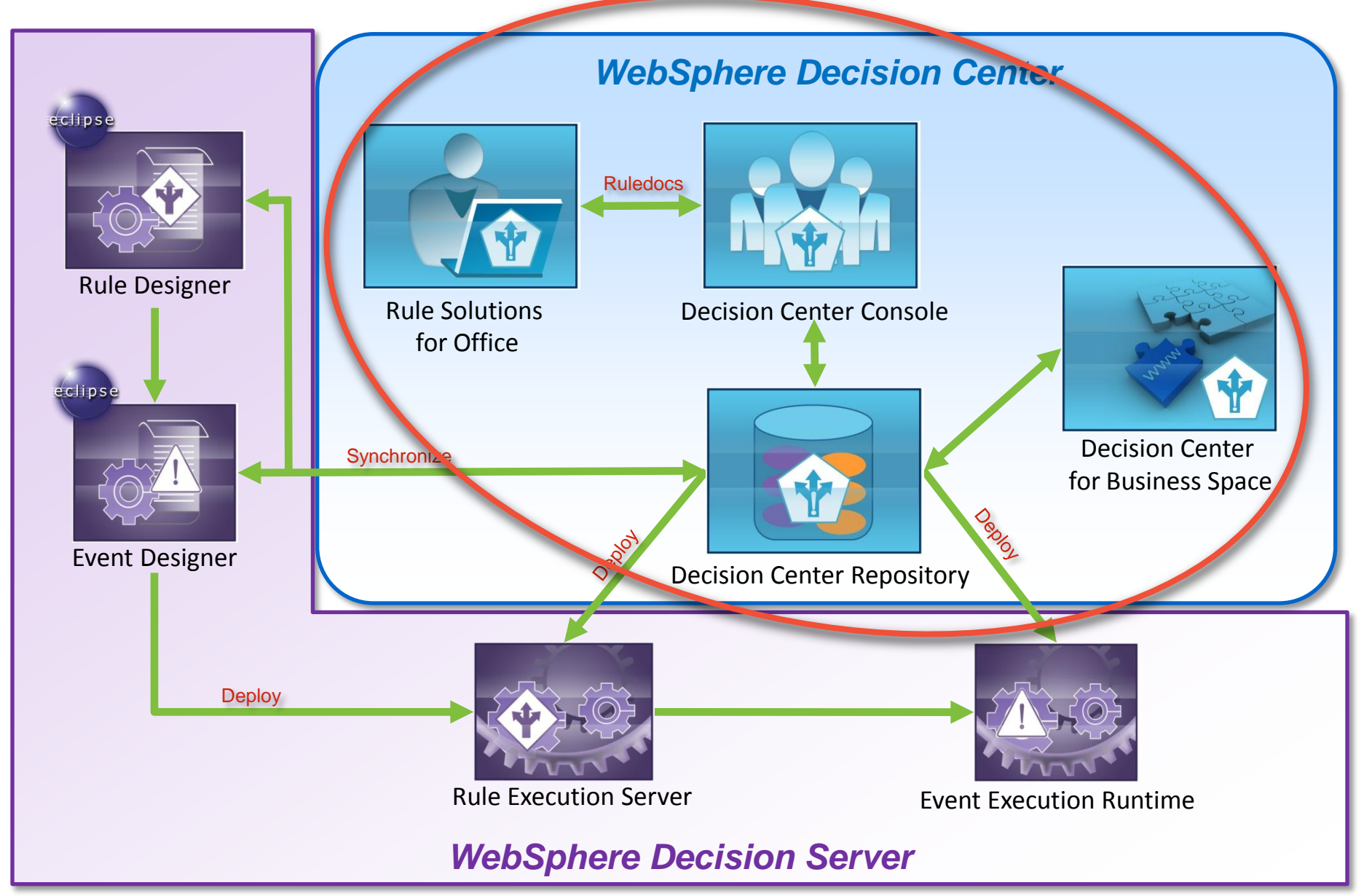

### **Decision Center Console**

*Entorno de colaboración por la web para usuarios IT y de negocio*

#### Edición de reglas

- Lenguaje natural, tablas y árboles de decisión
- Edición in-line con MS Office
- Plantillas
- Bloqueo de reglas
- Gestión
	- Consultas de reglas
	- Smart Views
- Análisis de consistencia
	- Comprobación sintáctica
	- Comprobación de redundancias, contradicciones, …
	- Análisis de completitud

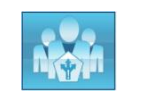

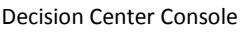

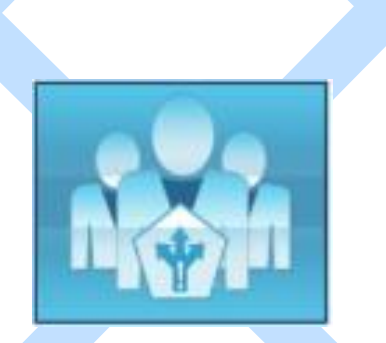

- **Simulación y pruebas** 
	- Especificación de casos de prueba en Excel
	- informe de resultados de las pruebas/simulaciones
- Auditoria
	- Gestión de versiones/baselines
	- Historia de cambios y comparación de versiones
	- Informes de reglas
- **Despliegue** 
	- Despliegue en caliente o por etapas a los diferentes entornos
- Administración y configuración
	- Políticas de autorización
	- Gestión de permisos
	- Opciones de la consola

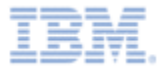

# **Visibilidad, Colaboración y Gobierno con WODM v8**

*Basado en herramientas de tipo social*

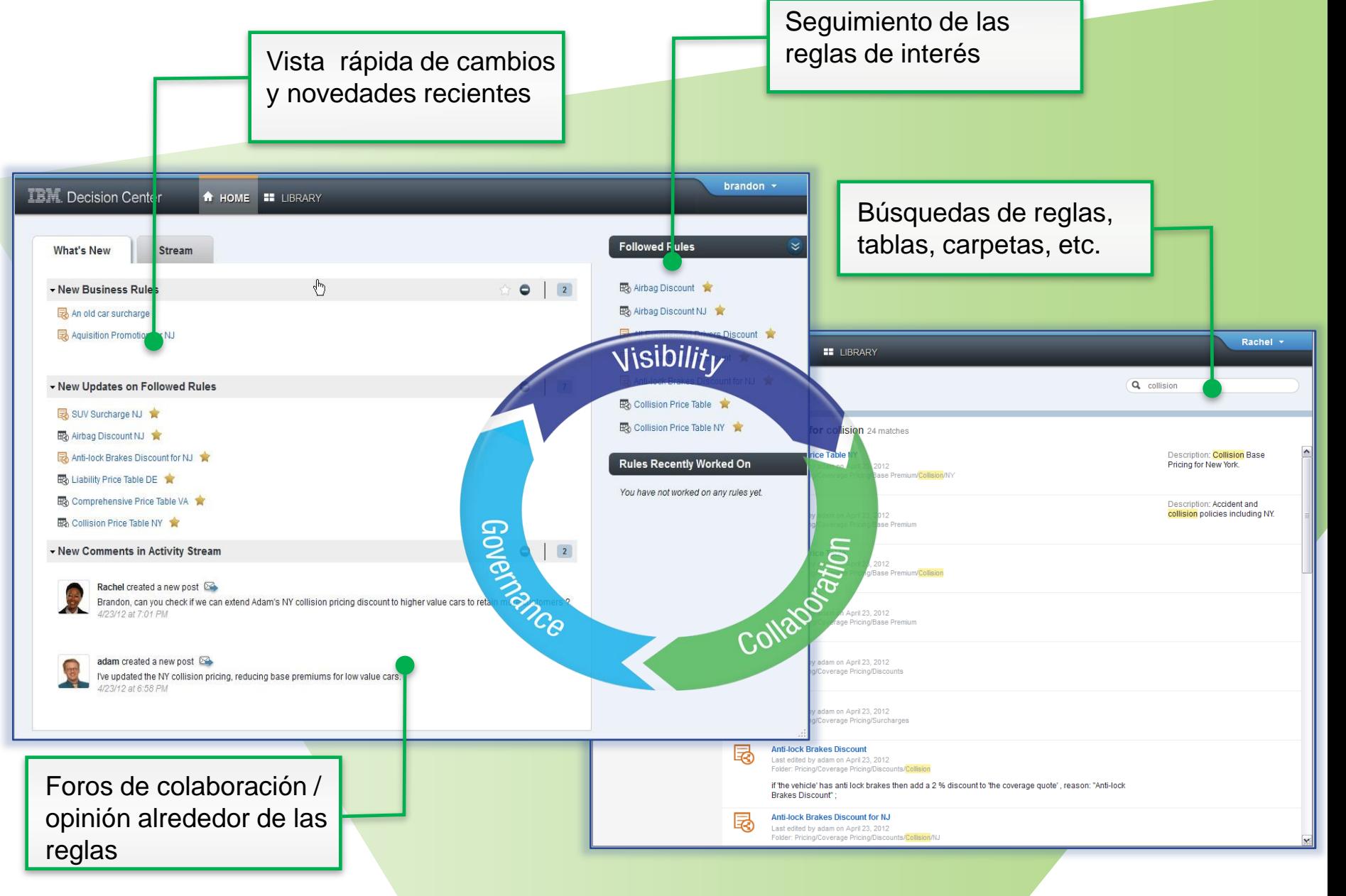

# **Soporte de múltiples versiones**

*Mejor soporte de versiones a la Visibilidad, Colaboración y Gobierno*

- Múltiples ramas: permite a los usuarios hacer cambios en las reglas desplegadas y trabajar simultáneamente en la siguiente versión en otra rama
- Fusión de ramas

Summer Pricing Rules (Modified)

the type of the vehicle' is Sedan

 Comparación gráfica de las diferencias entre versiones

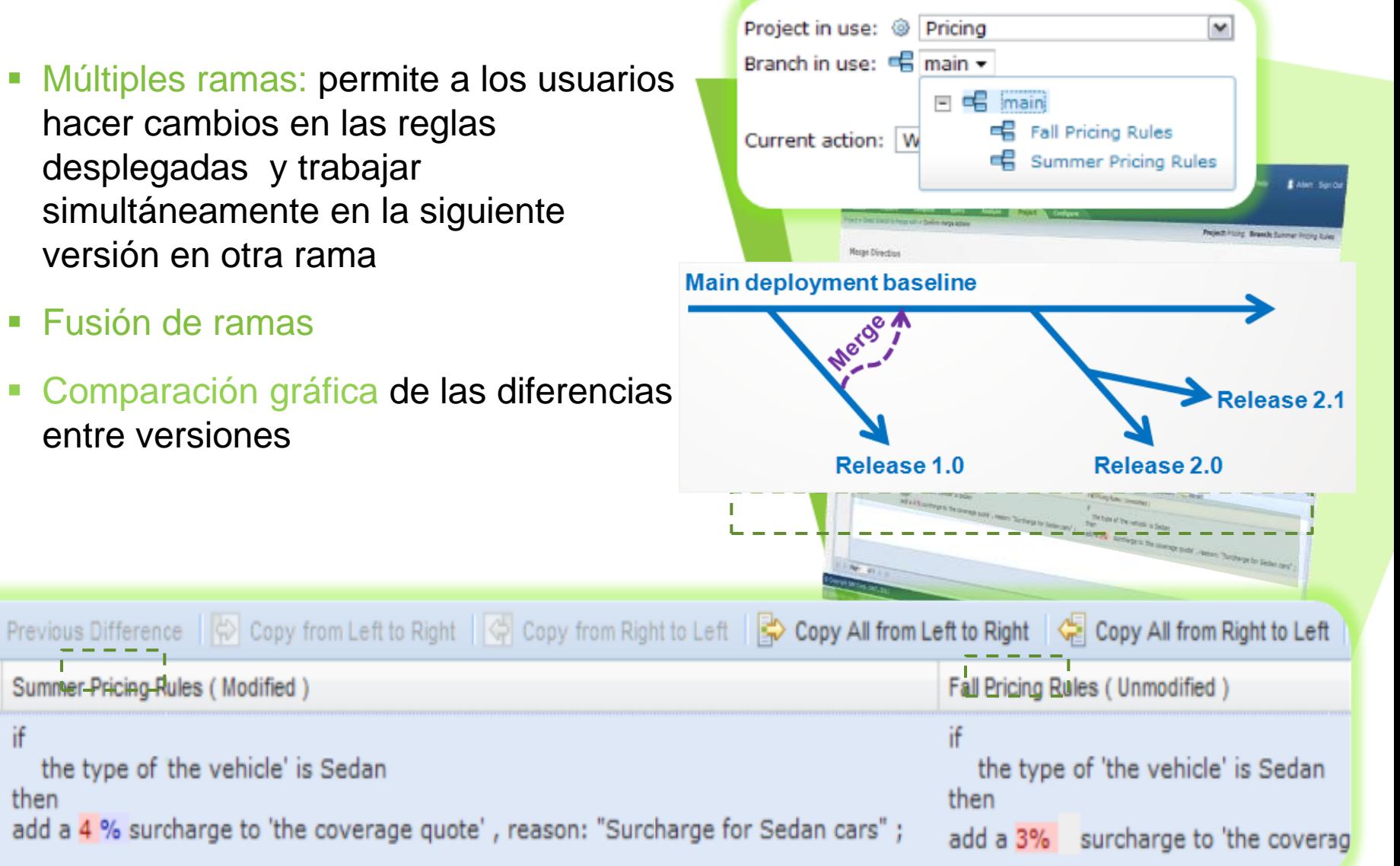

then

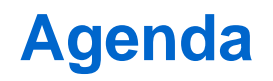

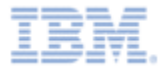

► Gestión de Decisiones Operacionales: ¿Por qué?

► IBM Operational Decision Management for z/OS: ¿Cómo?

► Opciones de Configuración y Despliegue en z/OS

► Conclusiones

#### **IBM WODM: Plataformas soportadas**

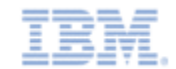

*Un amplio abanico de plataformas para cubrir los requerimientos de arquitectura*

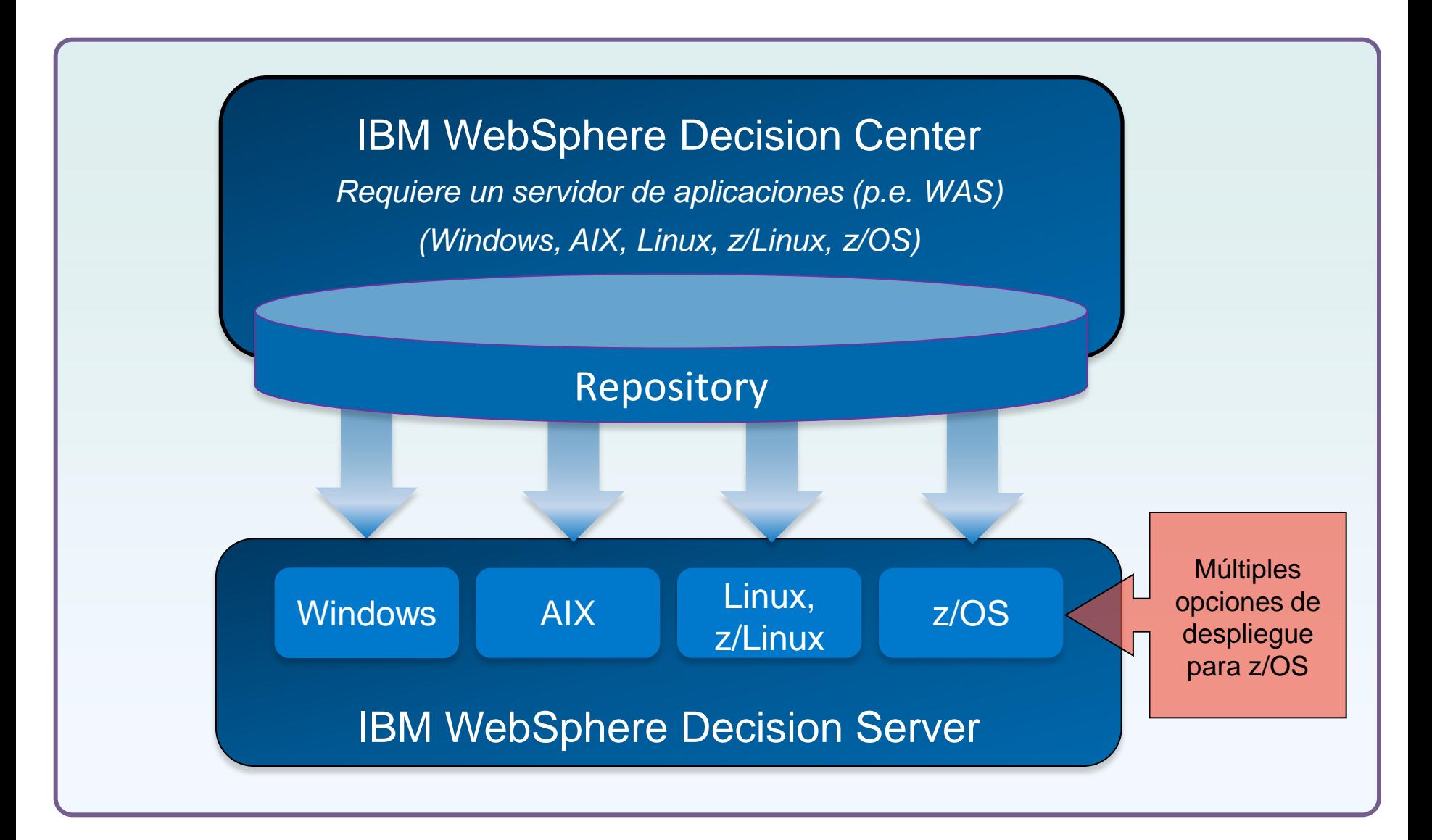

#### **Opciones de ejecución en z/OS**

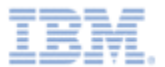

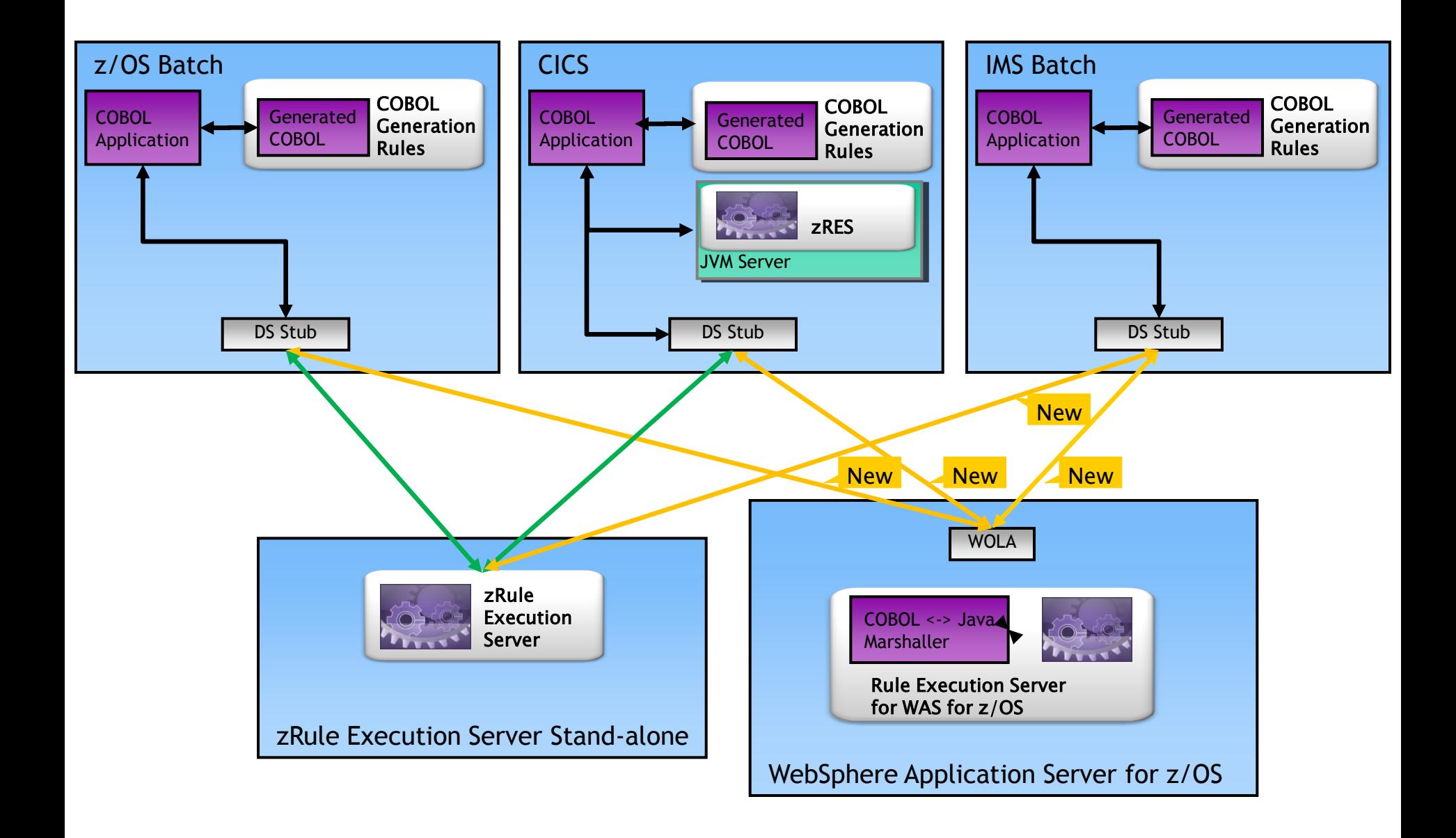

### **RES y zRES: opciones de despliegue**

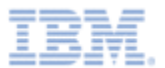

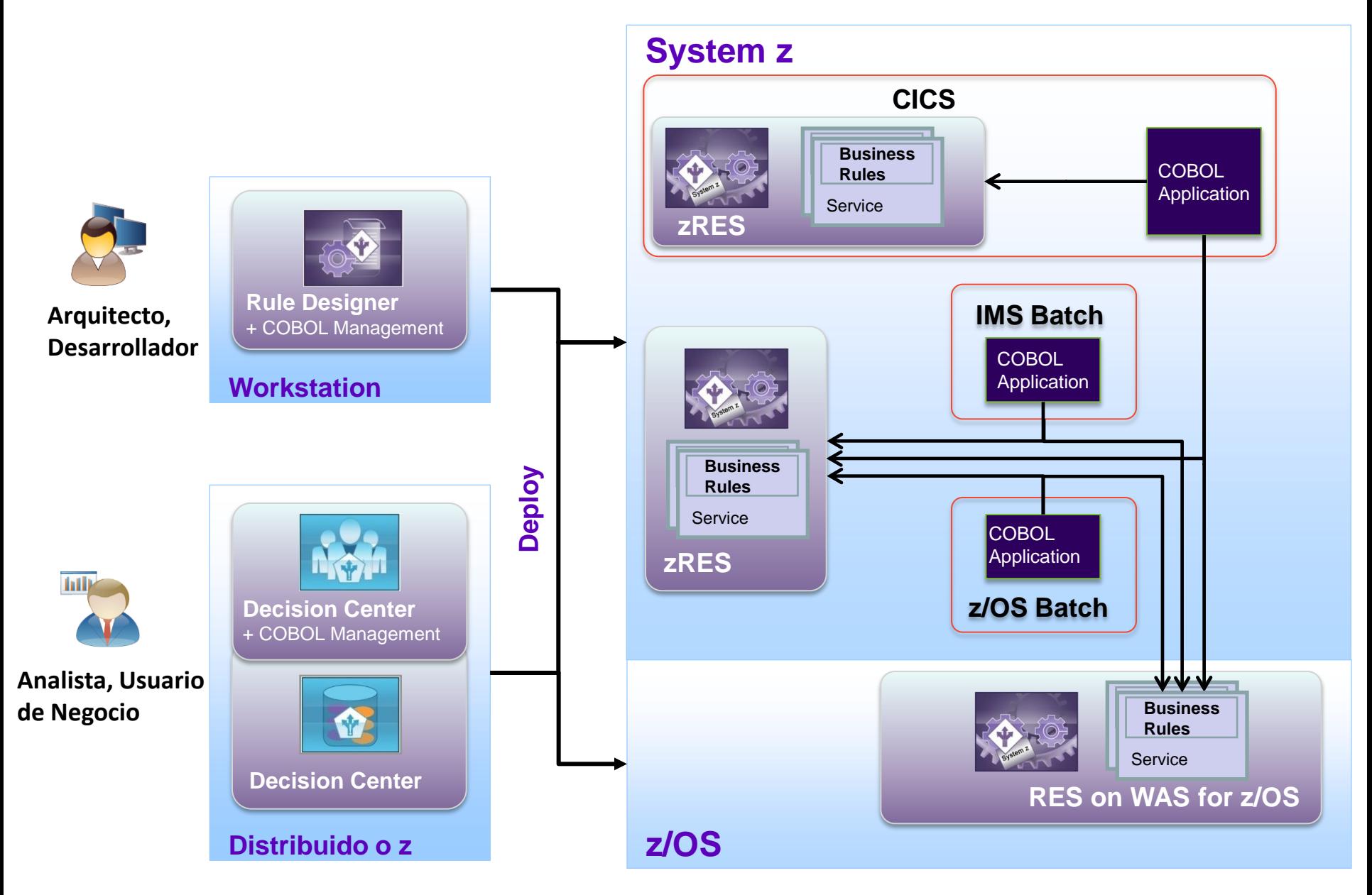

# **Simulación, pruebas y auditoría de las reglas**

*Novedad: disponible tanto con RES como con zRES*

- Desde Decisión Center se pueden definir las especificaciones de pruebas y simulaciones, listas para ejecutar en:
	- zRule Execution Server Stand Alone
	- Rule Execution Server on WAS for z/OS
- Sample de acceso a ficheros VSAM para cargar los datos de simulación
- Decision Warehouse: trazas y auditoría de la ejecución de las reglas

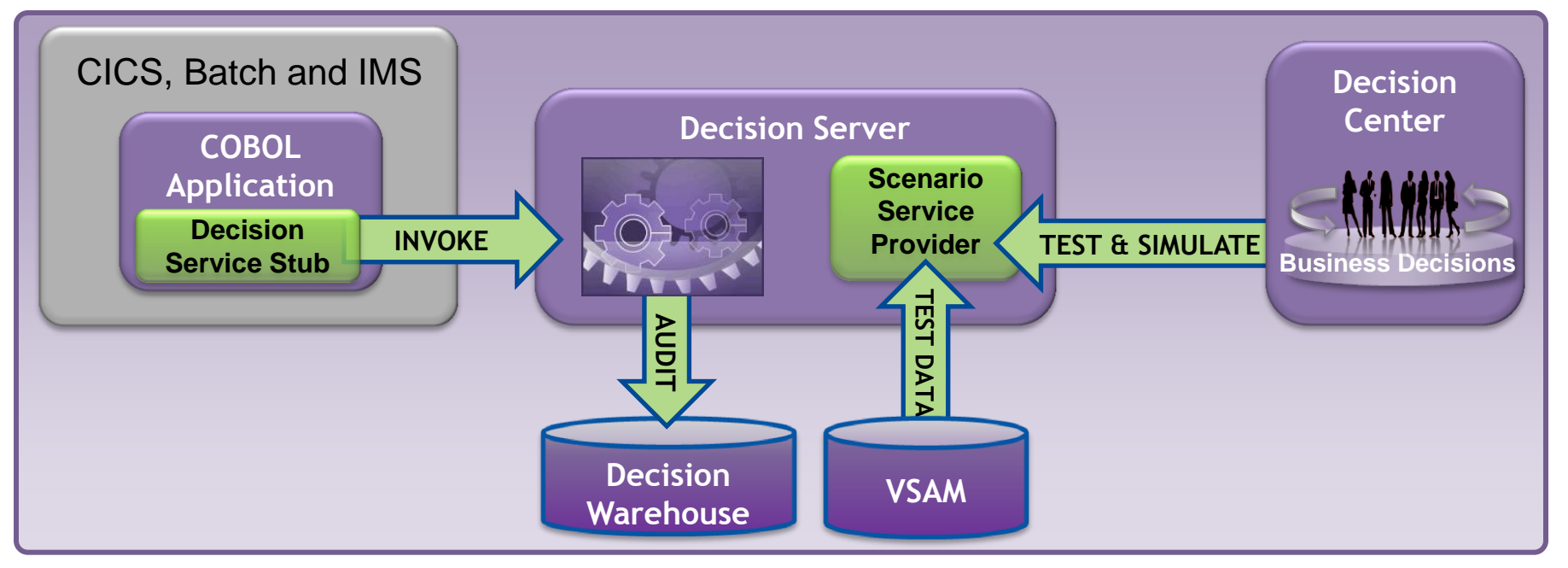

#### **Comparativa de opciones**

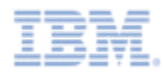

IR MISSION ROAD

Concession Residence

is Execution Series

Rue Et Macures Company **Soporte completo del lenguaje de reglas Despliegue en caliente de versiones de las reglas Integración con el entorno de gestión: Decision Center Soporte de pruebas y simulaciones Soporte de trazas y auditoria (Decision Warehousing) Reglas compartidas entre entorno z y distribuido Ejecución en el mismo entorno COBOL que la app cliente Soporte de ejecución local en CICS TS v4.x Soporte balanceo de carga y alta disponibilidad**

### **Detalles de la ejecución en zRES para z/OS**

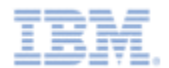

- **Integración sencilla con programas COBOL CICS o Batch**
- Ejecución nativa en Java de z/OS, incluida la posibilidad de ejecución en 64 bits
- Librería cliente COBOL (Stub) para enlazar con la ejecución nativa en zRES
	- **Transformación de datos COBOL / Java**
	- Llamada al motor de reglas Java para la carga y ejecución del servicio de reglas requerido en la CALL

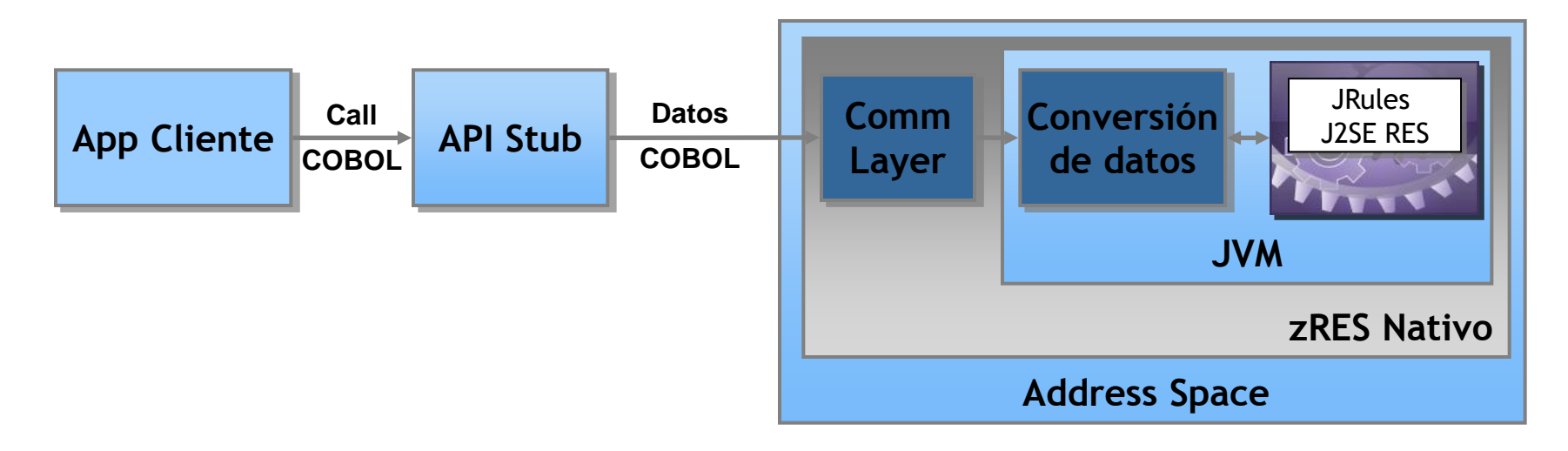

## **API COBOL de zRES**

- La llamada a un servicio de decisión en zRES se escribe en COBOL
- El código de la aplicación no se modifica ante el despliegue de nuevas versiones de las reglas (supuesto que no cambia el interfaz del servicio)
- Soporte de despliegue en caliente (no es necesario recompilar ni link-editar el programa COBOL cliente).

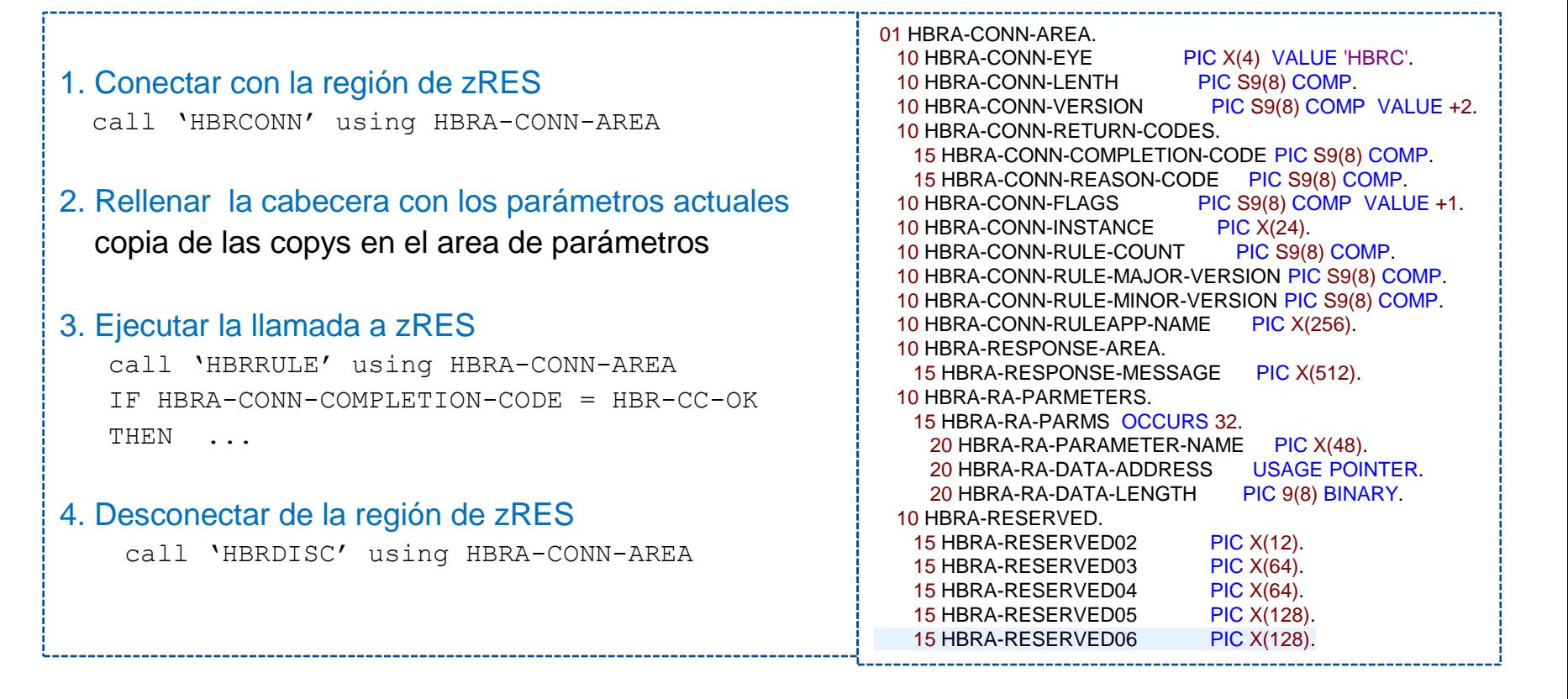

# **Configuraciones de grupo de servidores zRES**

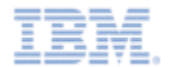

- El programa COBOL conecta con zRES: HBRCONN
- Las sucesivas ejecuciones de los servicios de decisión (HBRRULE) se pueden ejecutar en cualquier instancia de servidor

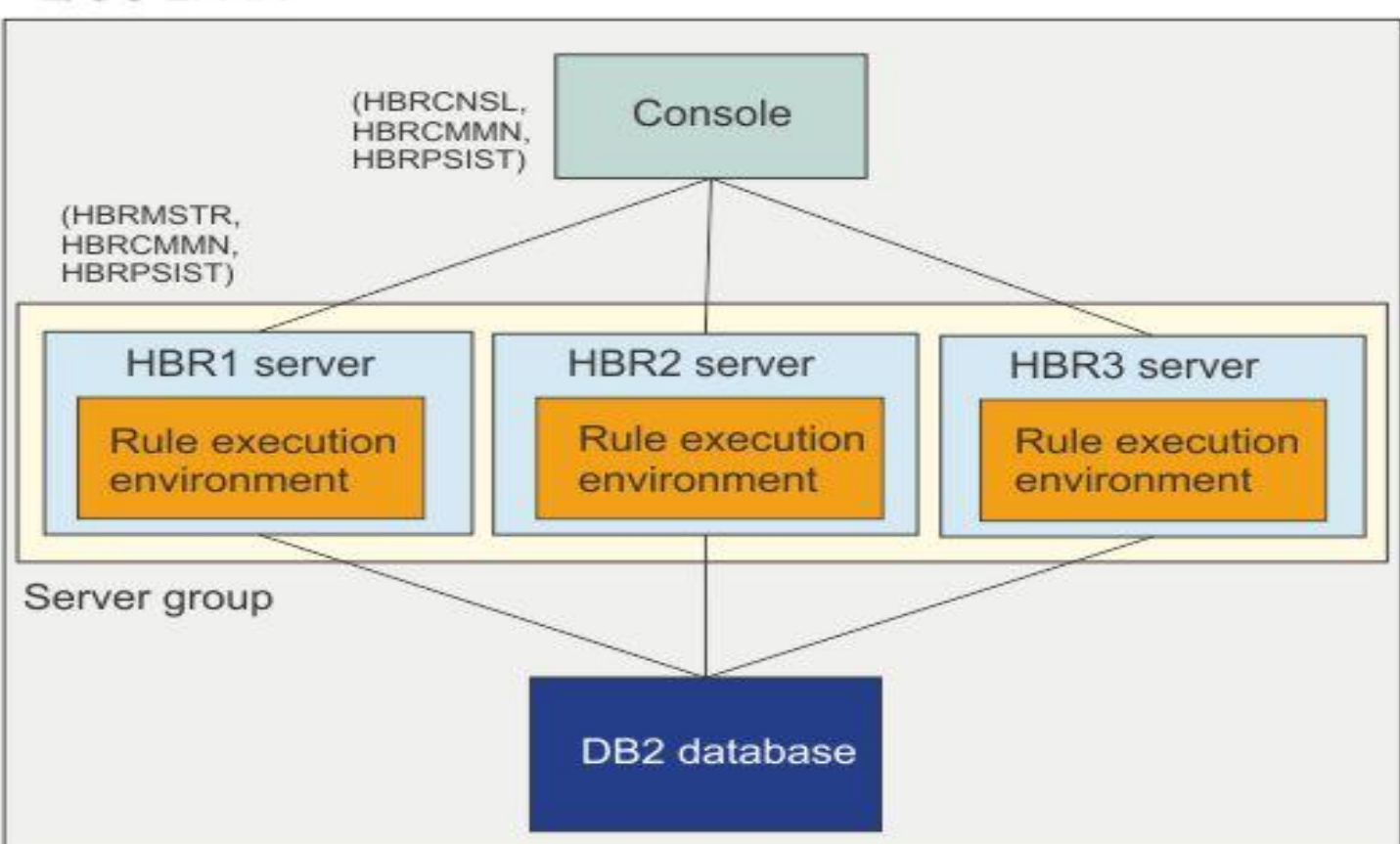

#### z/OS LPAR

#### **Uso de los procesadores especializados de zRES**

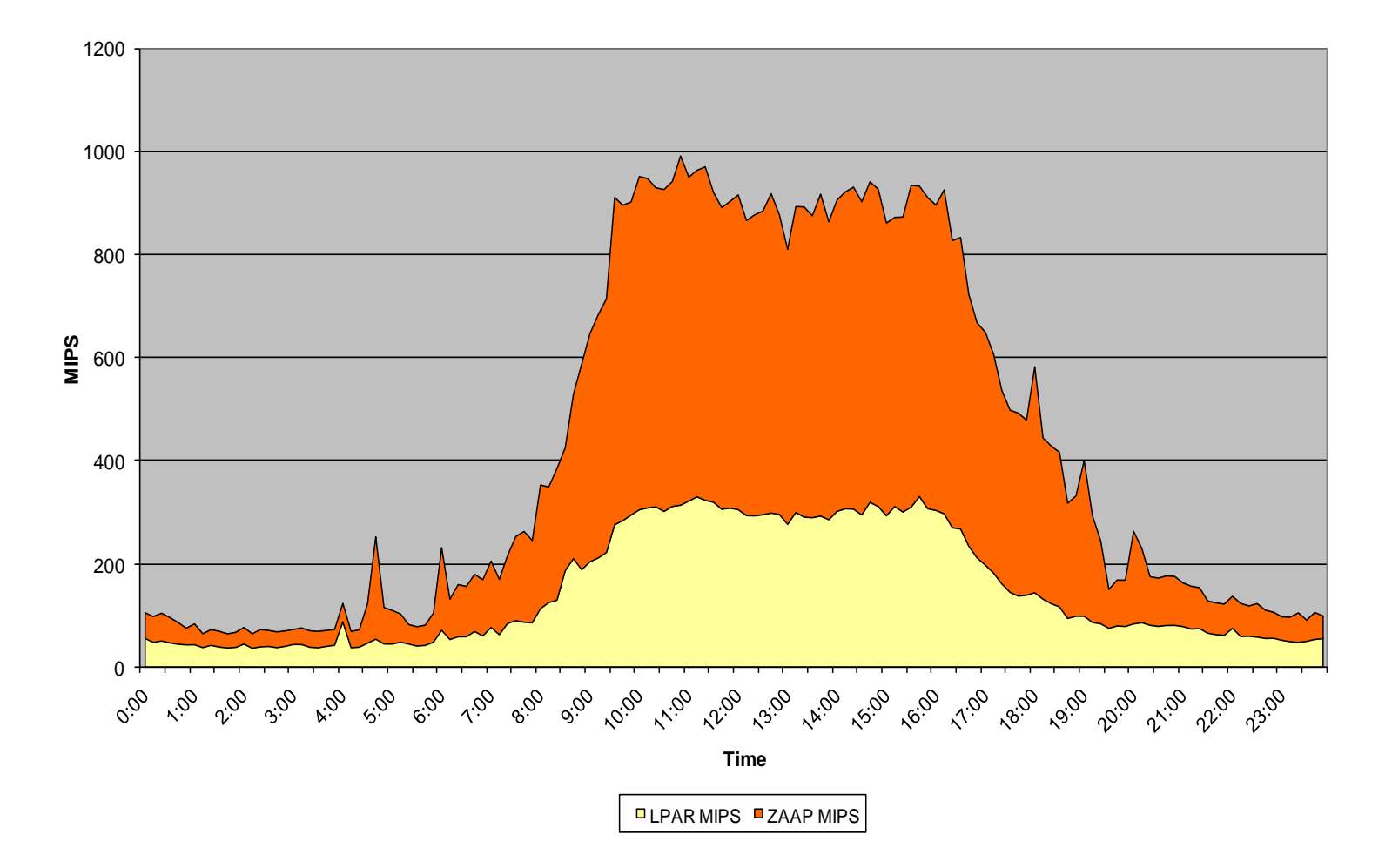

*Reducción del coste por el uso de zAPPs (offload del orden del 66%)*

#### **Captura de eventos CICS para correlación con IBM ODM**

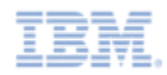

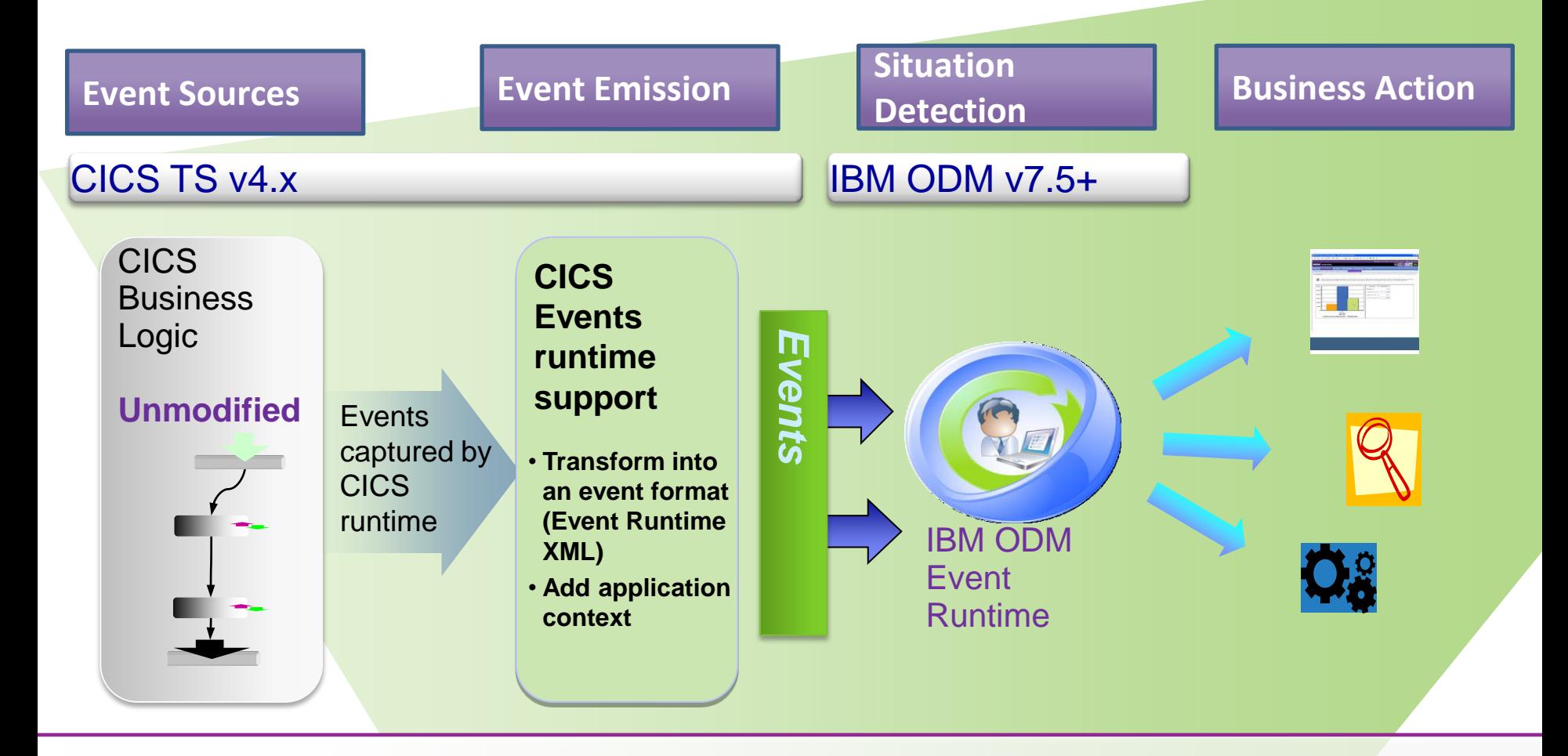

*IBM ODM permite observar eventos de fuentes diversas, incluido CICS e IMS, y analizarlos para detectar situaciones que requieran una acción inmediata en tiempo real.*

### **Runtime de ODM para correlacion de eventos**

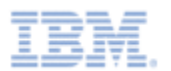

- Decision Server proporciona entornos de ejecución independiente para reglas (RES o zRES) y para eventos
- En entorno de gestión de reglas de decisión y de correlación de eventos es común: Decision Center
- Event runtime requiere WAS for z/OS

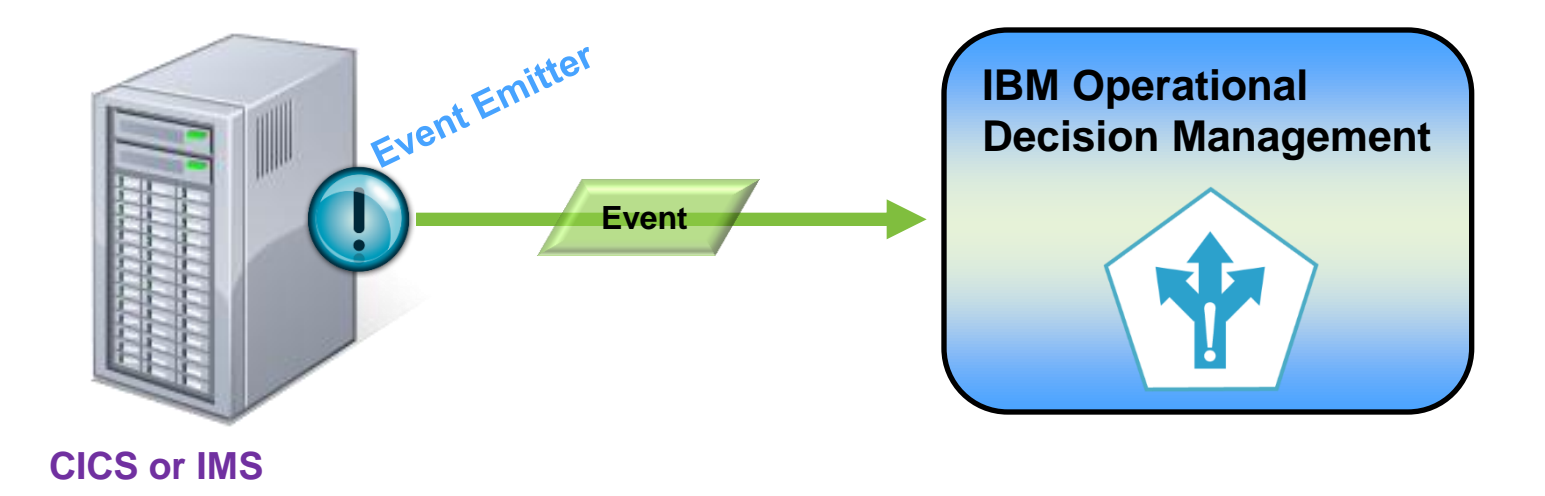

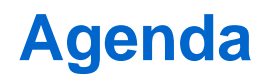

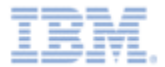

► Gestión de Decisiones Operacionales: ¿Por qué?

► IBM Operational Decision Management for z/OS: ¿Cómo?

► Opciones de Configuración y Despliegue en z/OS

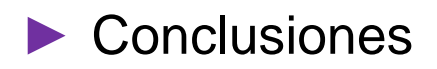

#### **Cuándo es indicado usar Decision Management for Z/OS?**

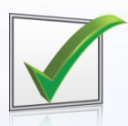

Las decisiones cambian más frecuentemente que el proceso o aplicación *Ej: Promociones en el proceso de venta online* 

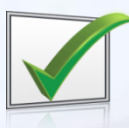

Se requiere mayor straight through processing en los procesos y aplicaciones *Ej: Condiciones que hay que ciumplir para solicitar una ayuda publica*

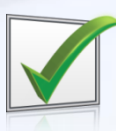

Los servicios de decisión son compartidos entre plataformas y entre aplicaciones *Ej: Cálculo de precios usado en facturación en z/OS y la contratación online en distribuido*

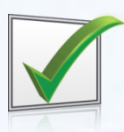

Los usuarios de negocio necesitan modificar los criterios de decisión *Ej: Los usuarios de marketing quieren introducir las promociones de la venta online*

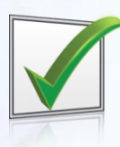

Un patrón de eventos requiere que se lance un proceso *Ej: Un uso fraudulento de una tarjeta requiere lanzar un proceso de "cuenta sospechosa"*

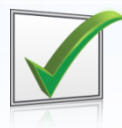

Necesidad de manejar y gobernar cientos de reglas o patrones de eventos *Ej: Más de 30K reglas en un sistema automático de autorización y liquidación de pagos*

#### **Por qué usar IBM como plataforma de Decision Management?**

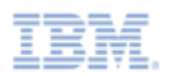

#### Por la experiencia

- Servicios de consultoría y servicios expertos en WODM para *obtener resultados rápidamente* en un proyecto
- *Experiencias en soluciones* para diferentes industrias y sectores

#### Por la base instalada

- **#1** en cuota de mercado de Business Rule Management Systems (BRMS) según todos los principales analistas
- **#1 1** en cuota de mercado de Business Process Management (BPM) ) según todos los principales analistas

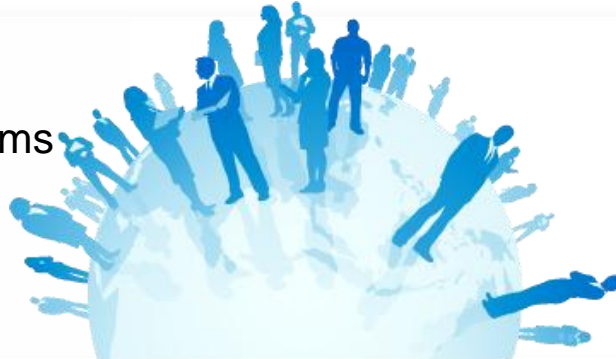

### Por la red de partners

- **Más de 800 partners** autorizados y certificados para trabajar con los productos de IBM
- Ecosistema que incluye los **principales integradores globales y locales** con skills para desarrollar soluciones de cliente

# **Próximos Pasos**

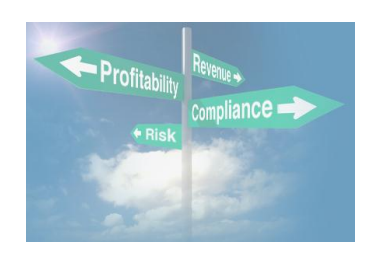

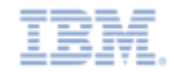

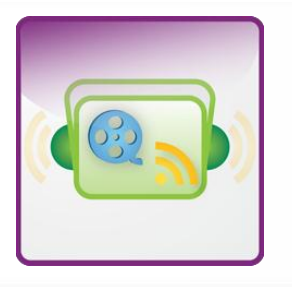

#### Vea WODM - *en Acción*

- Visite www.ibm.com/operational-decision-management/scenarios para ver y oír videos y podcasts de clientes
- Solicite una demostración online

#### Investigue las posibilidades - *Discovery Workshop*

Workshop on-site con los participantes de IT y de negocio para evaluar la aplicabilidad de la gestión de decisiones en un proyecto

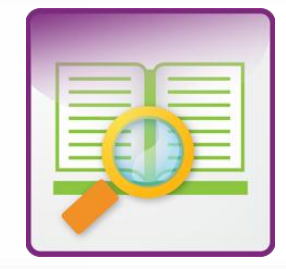

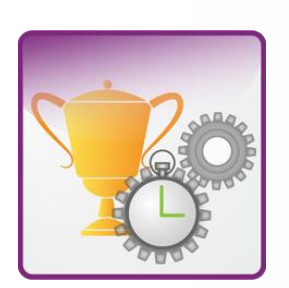

#### Primera iteración del proyecto real - *Quick Win Pilot*

- Demuestre el valor a sus usuarios de negocio con su primer "Quick Win" de duración fijada: 10 semanas
- Colabore con expertos de IBM y aproveche nuestra metodología basada en iteraciones para poner producción el primer piloto